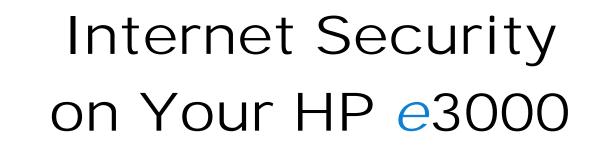

HP**C**3000

OnOn Hong Hewlett-Packard Company 19447 Pruneridge Ave., MS 47UE Cupertino, CA 95014 (408)447-5637 onon\_hong@hp.com

1

July 6, 2000

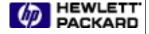

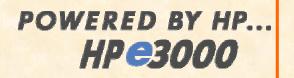

### With the advent of the Internet and the creation and rapid success of e-business, security has never been more important

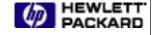

#### POWERED BY HP... HP**C**3000 HP e3000 Internet & Interoperability Roadmap Shape the e-services world Capitalize on and expand Become a key player Internet business in the e-services New business world Anticipate and fulfil opportunities **Business** emerging needs for Value **ISVs and enterprise** Investment Vision Stimulate the customers protection; arowth of Web. Benefit HP e3000 customers and reduce costs; e-services and increase their businesses are e-commerce productivity successfully using and solutions seamlessly integrating Modernize the Internet/Intranet and Leads to... legacy e-services world applications Goals July 6, 2000

### Internet Security Vision

HP e3000 customers and their businesses are successfully using and seamlessly integrating the Internet and the e-services world..... SECURELY, PRIVATELY (IF DESIRED), AND WITH TRUST.

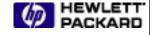

# Common Internet Security Risks

- System Access
  - Unauthorized access
  - Denial of service
- Data privacy, integrity, authorization and authentication
  - Eavesdropping
  - Tampering
  - Impersonation
  - Repudiation

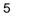

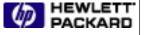

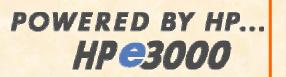

## Internet Security Key Objectives

- Provide robust system host security and ensure system integrity while connected to the Internet
- Provide the ability to guarantee the privacy and integrity of data exchanged over the Internet

Strategy

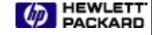

# Internet Security Strategy

### Focus on KEY Internet security areas

- Leverage existing security products and services running on UNIX and NT
- Provide robust system security (MPE/iX OS)
- Embrace key Internet building blocks
- Provide key security Internet services
- Strong partnership with ISV to provide Internet security products and solutions
- Continue research and evolve

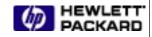

7

Strategy

### HP e3000 Internet Security in General

Access control

Protect internet connected systems against unwanted access

- Perimeter defense
- System host security
- Secure communications

Ensure privacy of data transmitted over an external and internal network and protect against eavesdropping, tampering and forgery

- RSA BSAFE SSL-C toolkit
- HP WebWise Secure Web Server
- HP Secure Web Console

July 6, 2000

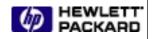

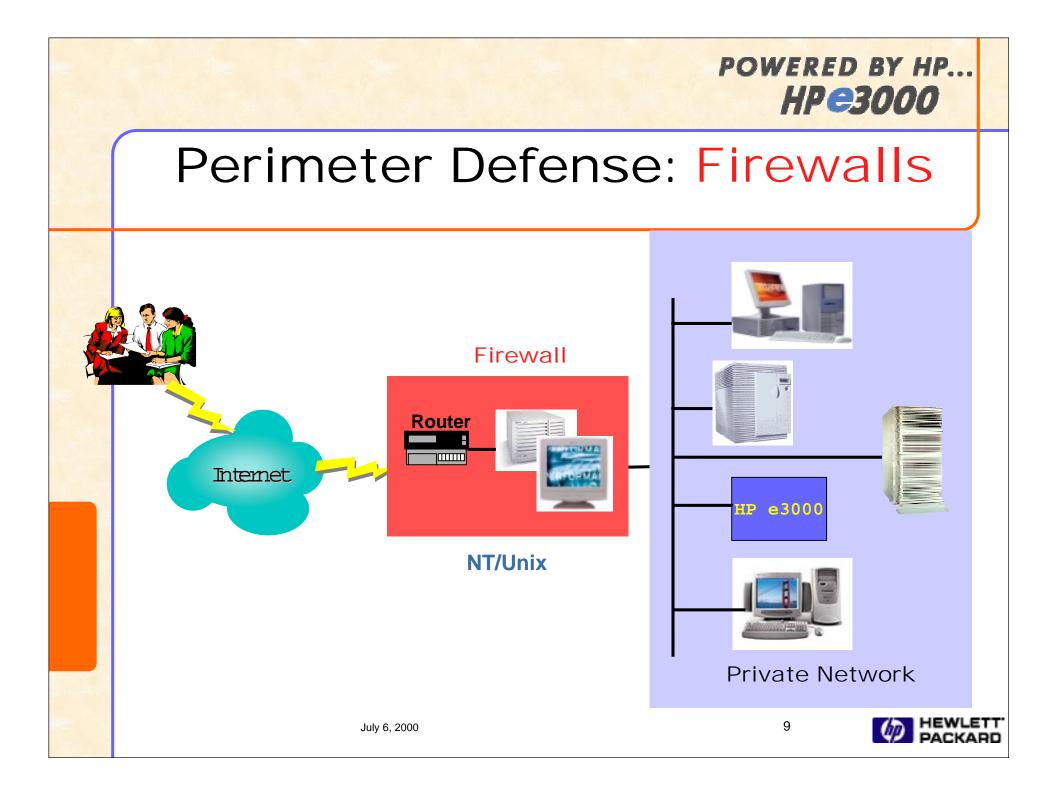

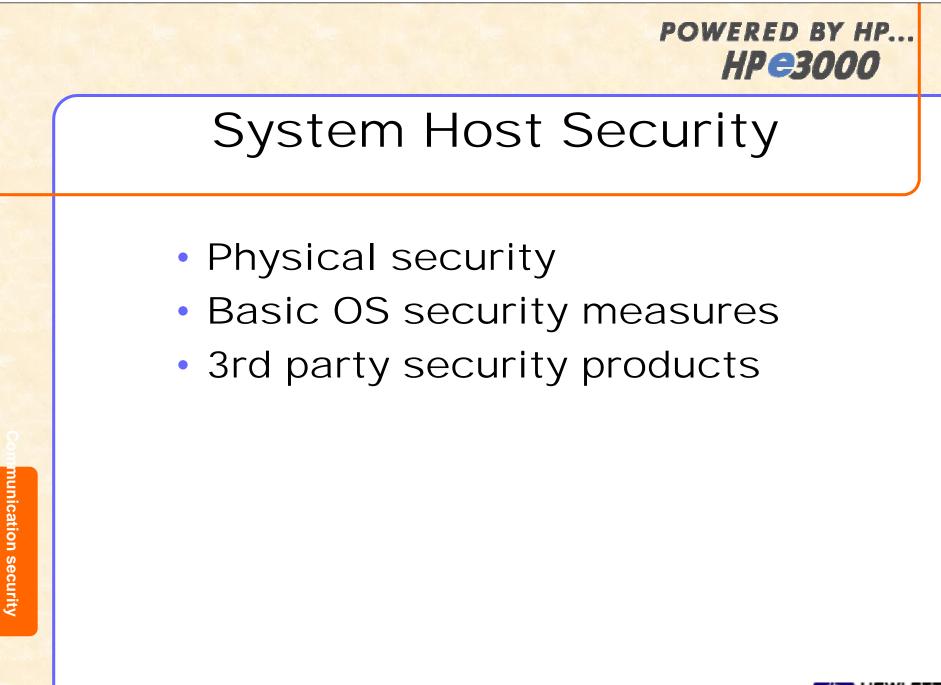

### System Host Security Basic OS Security Measures

- Logon
  - Unique logon ID, user.account + password
  - logon UDC
- System access
  - Account structure (accounts, groups, users, files)
  - User roles, capabilities (SM, AM, OP, PM, etc.) determine access level
- File access
  - File access restrictions and lockwords
  - ACD (Access Control Definition)

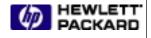

### System Host Security Basic OS Security Measures

- Logging facilities
  - System logging
  - User logging
- Security monitor
  - Security Configurator (secconf.pub.sys)
- Internet services
  - INETDCNF.NET.SYS or /etc/inetd.conf
  - INETDSEC.NET.SYS

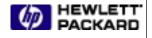

### HP e3000 Security Partner SAFE/3000

#### SAFE/3000 (Monterey Software)

- Prevention of unauthorized access at *both* the system and file/database level
- Control of authorized access at both the system and file/database level
- Verification of authorized system and file/database access through an integrated audit facility
- Detection of unauthorized access attempts at both the system and file/database level through the audit facility
- http://www.editcorp.com/business/montereysoftware/

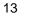

### HP e3000 Security Partner Security/3000 and Audit/3000

- Security/3000 (VESOFT)
  - Adds extra protection on basic user/account/group password approach
  - Positive user identification, day of week, time of day restrictions, physical location assignment (by LDEV number), session name enforcement and etc.
- Audit/3000 (VESOFT)
  - Reports Security loopholes
  - Reports on passwordless users, job streams with embedded passwords, improperly secured files, possible "Trojan Horses", recent changes to your system security, users that can DISABLE your UDC-based security system and etc.
- http://www.vesoft.org

July 6, 2000

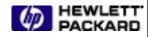

# Secure Communication

- Data Privacy
  - Ensure no one else has access to data
- Data Integrity
  - Prevent data tampering
- Authentication
  - Confirm the sender's and receiver's identity
- Authorization
  - Grant or deny access or services to a particular user
- Non-repudiation
  - Prevents the sender of information from denying at a later date that the information was ever sent

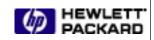

### Key Internet Building Block: Secure Sockets Layer (SSL)

- An Internet protocol designed to provide secure communication between a client and a server via encryption, message digests, digital signatures, and certificate authentication
- De facto standard for securing data flowing across the Internet

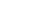

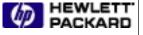

# Encryption and Decryption

- Encryption is a process of scrambling data into an unintelligible form (cipher text) by applying a cryptographic algorithm
- Decryption converts the cipher back to its original form
- Require key(s) with the algorithm to produce an encrypted result or to decrypt previously encrypted
- The strength of the encryption is dependent on:
  - the nature of the algorithm
  - the size of the keys (40 bits? 56 bits? 128 bits? 1024 bits? )
- Address the problem of eavesdropping

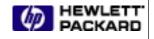

# Secret Key Encryption

- A single key is used for both encryption and decryption
- The key is "shared" by the sender and receiver
- Common symmetric algorithms are RC4, DES and 3-DES

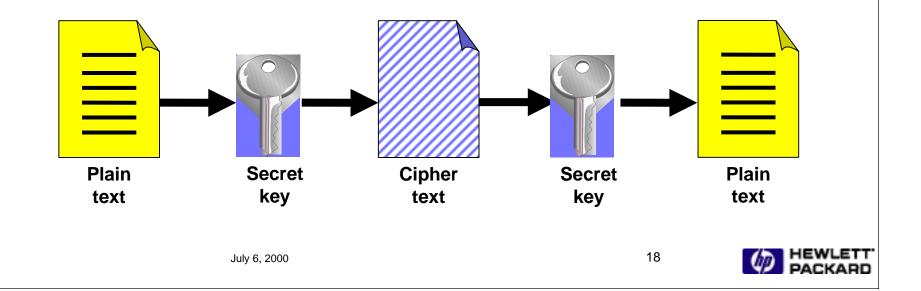

# Public key Encryption

- Two keys are used. The two keys provide inverse functions.
  - Private Known only to the owner of the key
    - create digital signatures
    - create digital certificates
  - Public Exposed to the world
    - included in digital certificate
- Most well known public/private key algorithm is RSA

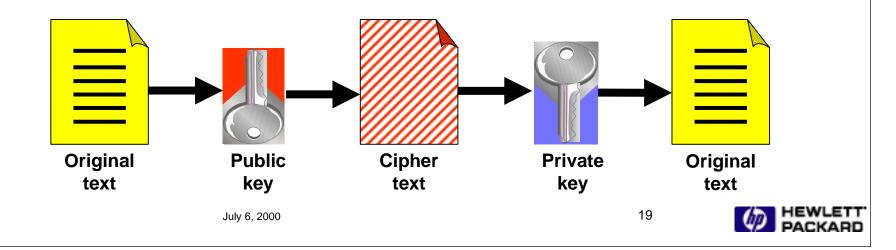

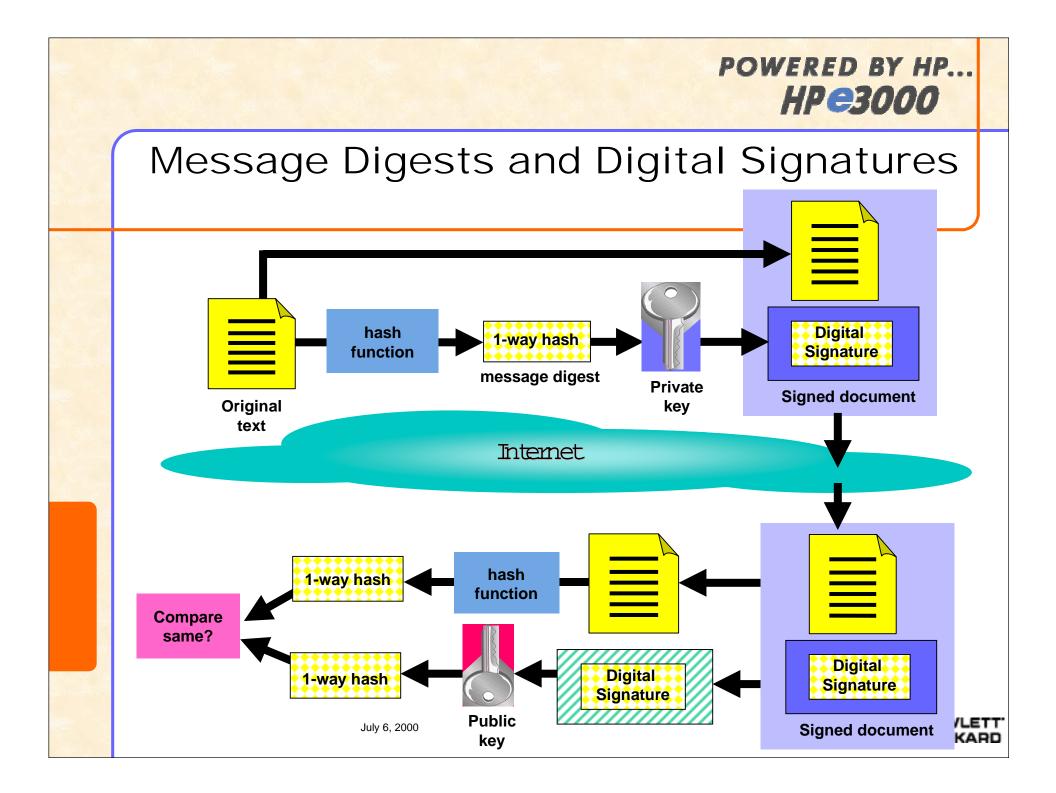

# **Digital Certificates**

- A digital document created and signed by Certificate Authority
- Validates certificate holder's identity-public key to others
- Format defined by X.509 standard

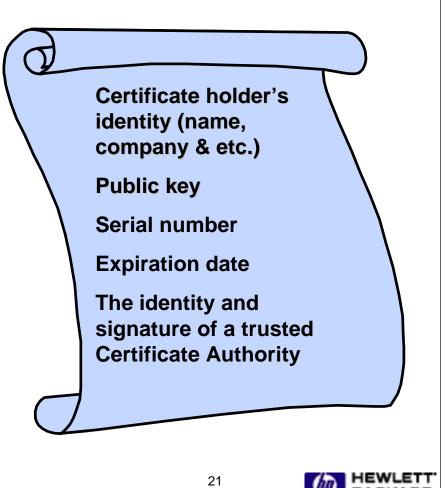

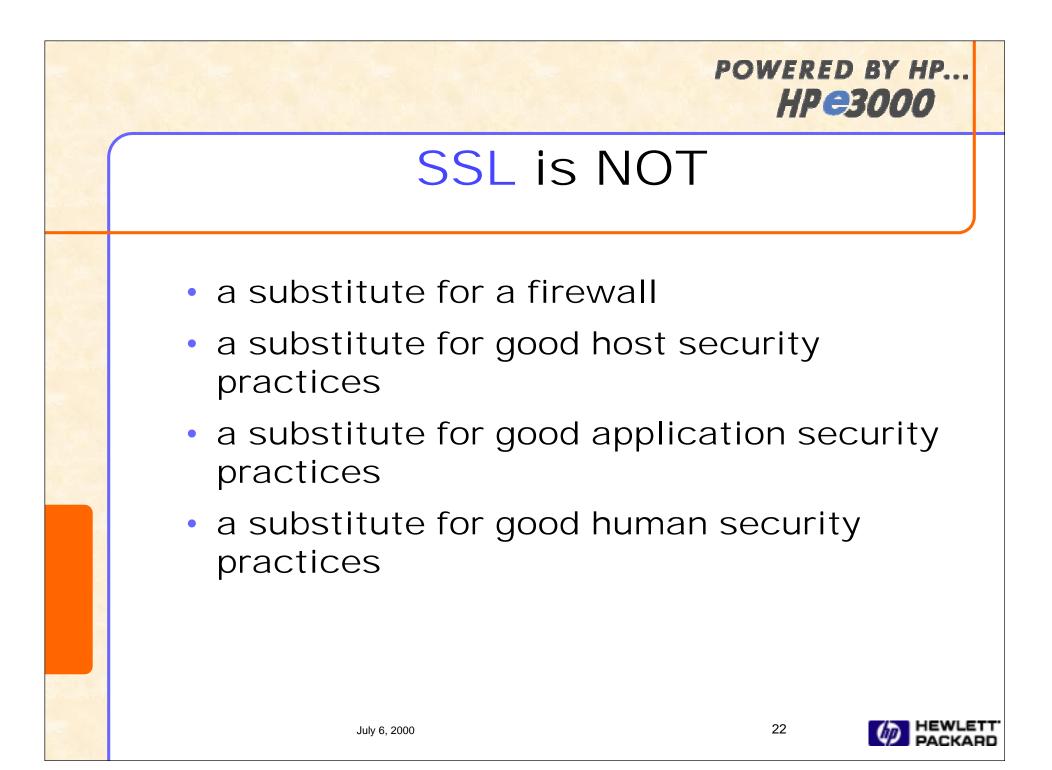

### RSA BSAFE SSL-C toolkit Overview

#### What is it?

- A software development suite for building SSLenabled applications, combined with full suite of RSA algorithms
- SSL-C toolkit provides a set of C-APIs which interact with the underlying SSL toolkit library

#### Benefits

- Enables developers to easily embed SSL-based encryption capabilities into their applications
- Developers can quickly deploy e-commerce applications without being encryption experts

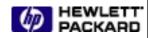

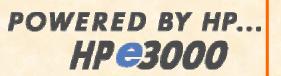

# RSA BSAFE SSL-C toolkit

#### RSA BSAFE SSL-C v.1.0 key features

- SSL v2, v3, and TLS v1 compliance
- 128-bit encryption
- X.509 certificates support and Client authentication
- Support for session caching
- Includes
  - Library libsslc.a
  - Product application interface header and configuration files
  - Sample programs and source code

July 6. 2000

- Utility for key generation, certificate management etc.
- Full documentation
- Can be ordered directly from RSA

Enabling

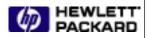

### Key Internet Security Services HP WebWise.

- A solution suite for Internet-enabling your e3000 businesses
- First suite component is the HP WebWise MPE/iX Secure Web Server
  - Orderable as of May 1st, 2000
  - On-line order, purchase, and download available in the near future from HP Software Depot
  - CD ROM media with marketing extras
  - Available for MPE/iX 6.0 or later

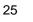

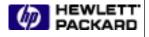

### HP WebWise. Secure Web Server Overview

- Based on Apache, mod\_ssl, openssl and RSA BSAFE Crypto-C
- Easily installed and configured
- Provides full-strength encryption and X.509 authentication
- First component of new HP WebWise suite
- Leverages the robustness and rapid evolution of opensource software
- Full HP support via the Response Center

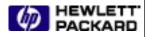

### HP WebWise. Secure Web Server Features & Benefits

- mod\_ssl
  - SSLv2.0, SSL v3.0, and TLS v1.0
  - full-strength encryption
  - X.509 certificate authentication
  - For e-commerce with e-confidence!
- mod\_so
  - Dynamic Shared Objects (DSO)
  - Load customer's module at runtime
  - Customers can add their own functionality
- mod\_proxy
  - Turn your e3000 into an ftp/http proxy server

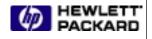

### HP WebWise. Secure Web Server Features & Benefits (cont..)

- mod\_rewrite
  - Modify incoming URLs before processing
  - For coping with highly dynamic content
- mod\_vhost\_alias
  - Simplifies the hosting of many virtual servers
- plus all Apache enhancements since 1.3.4 up to 1.3.9

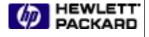

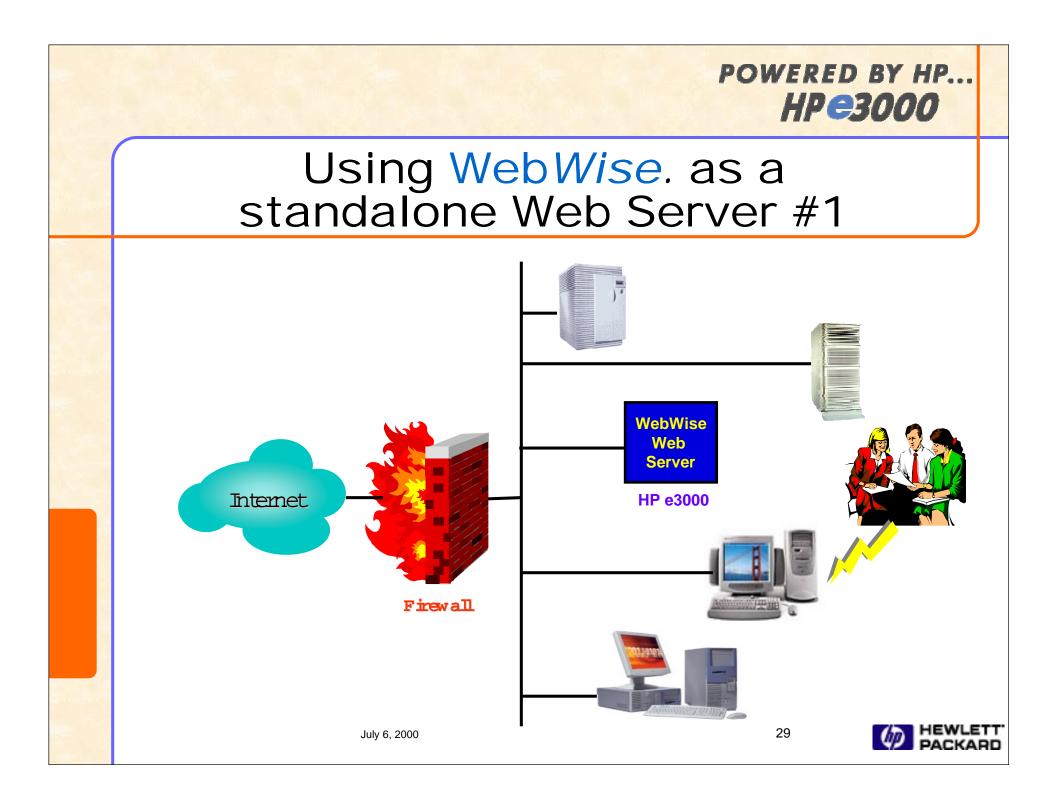

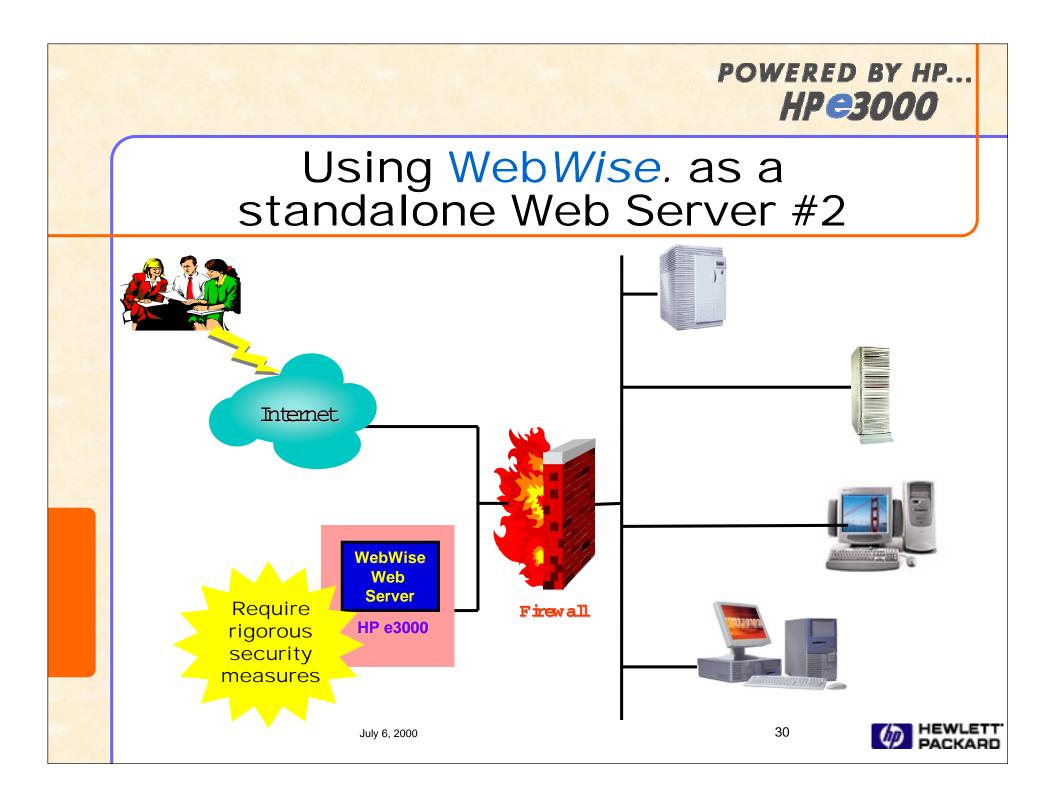

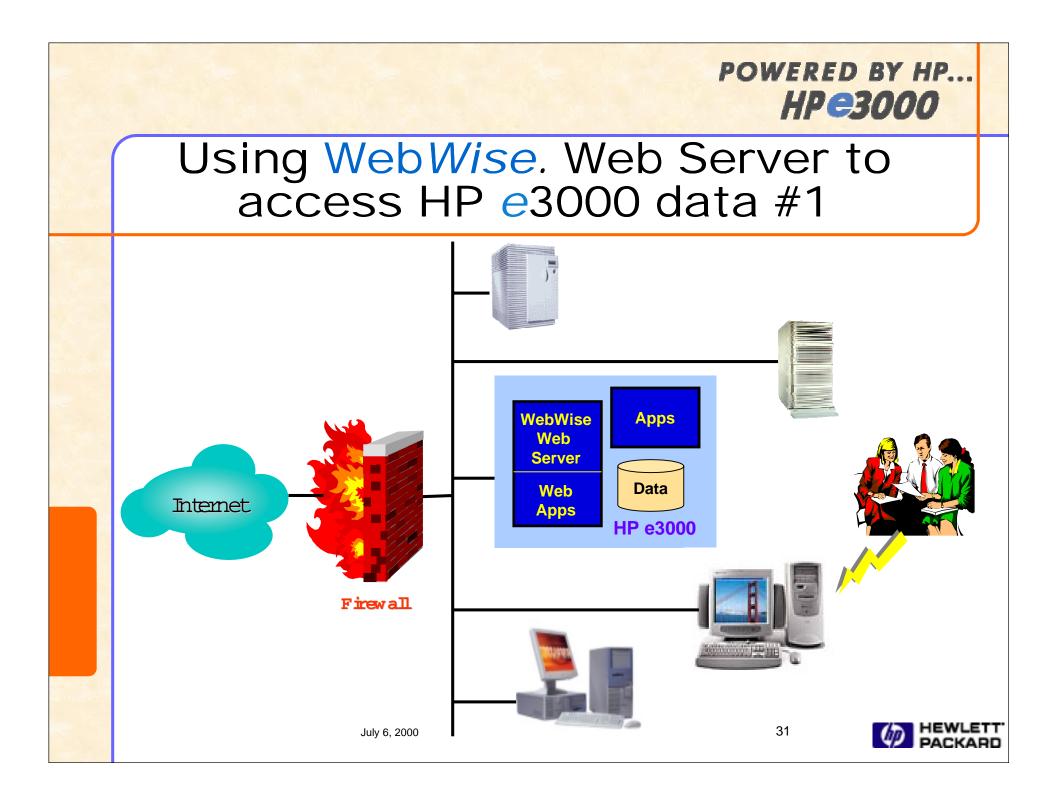

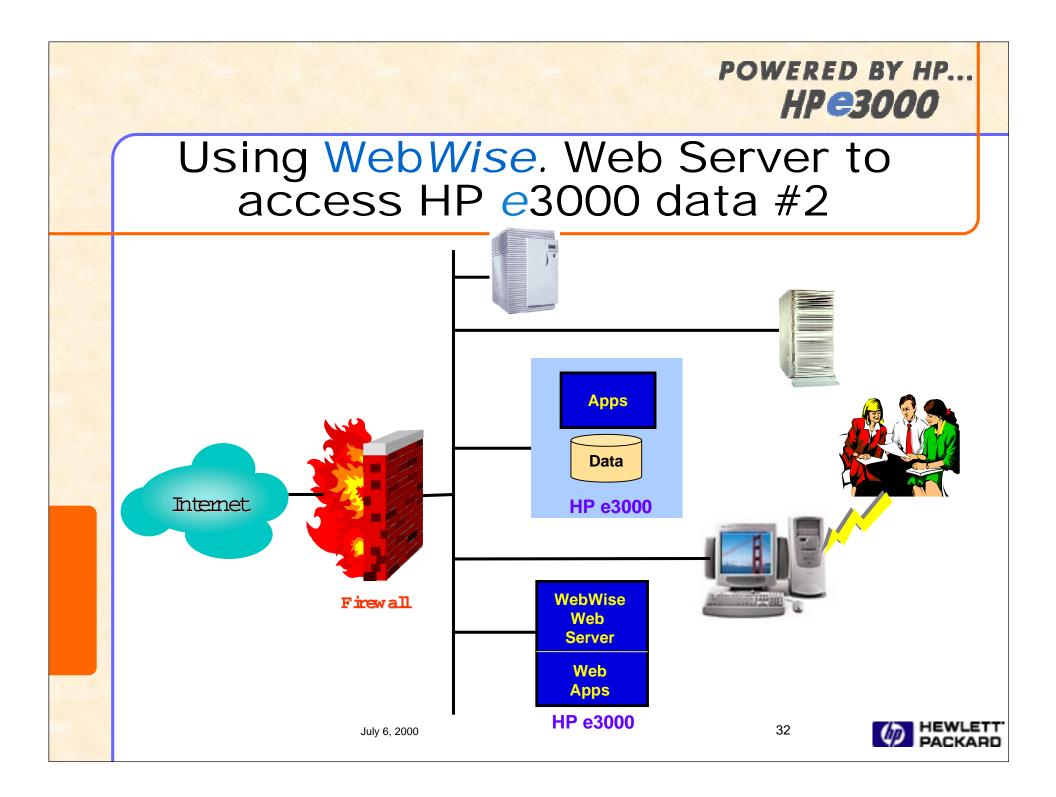

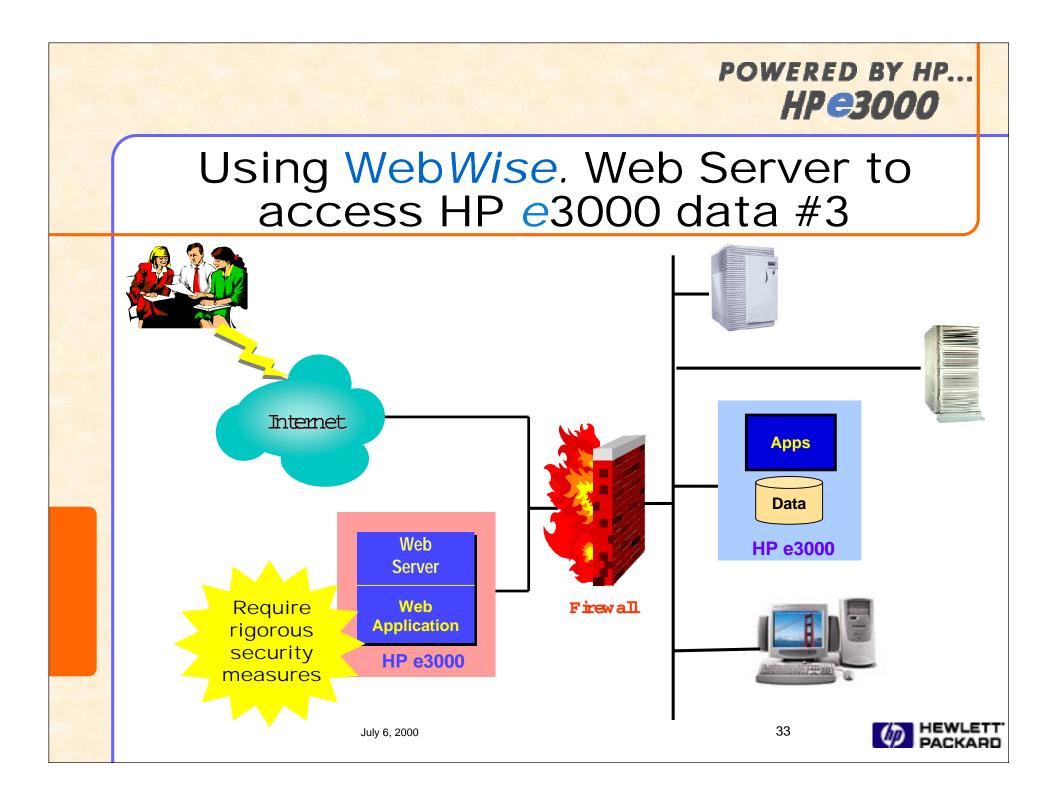

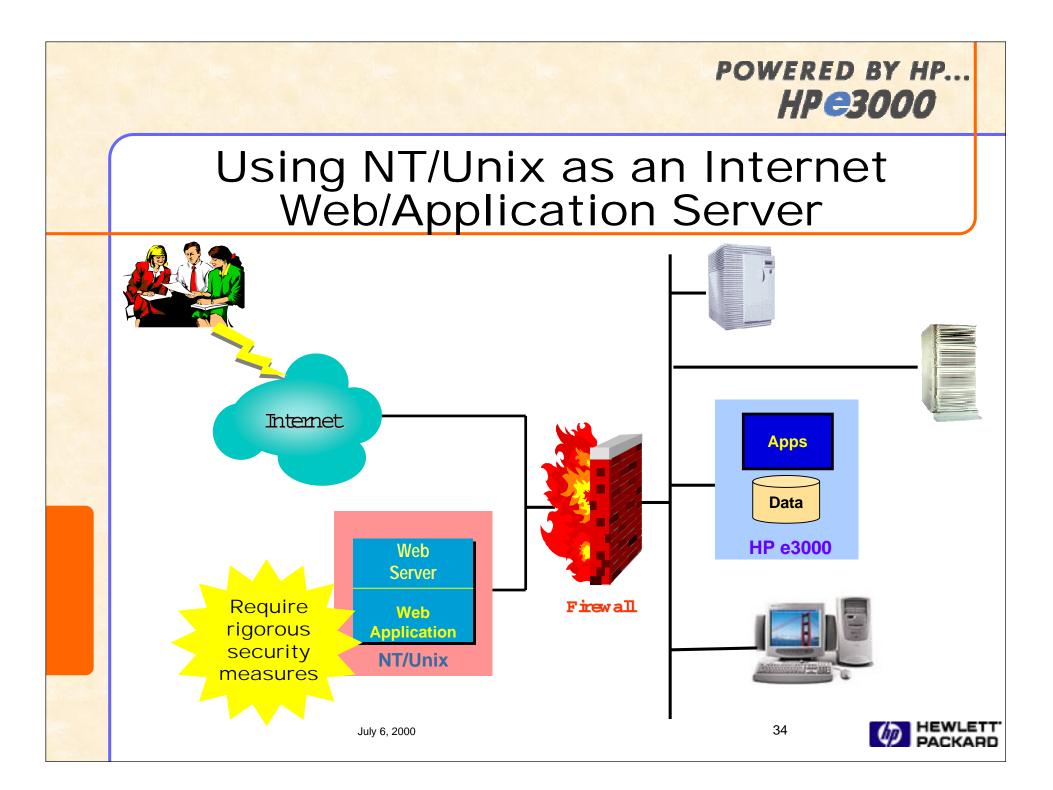

### HP's Secure Web Console

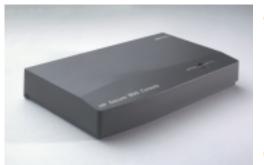

- Now, manage your servers over your intranet
  - From any location in the world
  - From any browser based PC (Netscape or Microsoft IE)
- Remote browser access to the server console port (access to powerful, low level console commands)
- One person, one "console", several servers
   "Bookmark" the servers
  - Manage from the comfort of your office

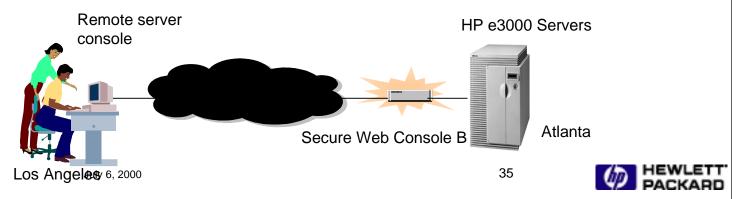

# Some Security Tips

- Use a firewall
- Put your sensitive data behind the firewall
- Disable unneeded in-bound network services
- Make sure remaining services are configured properly
- Activate logging facility and regularly examine the logs to detect intrusion attempts
- Stay current on releases & patches

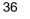

# Some Security Tips (cont.)

- Properly configured all subsystems not to allow unintentional access points
  - Restrict file system access by limiting read/write access using file access restrictions, permissions, lockwords and ACDs. For example:
    - Minimize the use of world-readable and world-writable permissions
  - Regularly change all accounts, group and/or users passwords
  - Limit the number of login accounts on the server
- Secure your web server

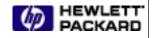

# Web Server Security Tips

- Use WebWise to provide secure communication between browser and server
- Run the web server as an unprivileged user with minimum capabilities
- Configure the web server to restrict access control to directories and files

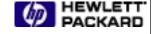

# Web Server Security Tips (cont..)

- Most security problems BY FAR are the result of sloppy CGI programming
  - Validate all data fields from the browser and don't let input do something destructive
  - limit where CGI can run such as don't allow
    CGI/SSI to be used outside of the APACHE account
- Disable unneeded web server features prone to misuse such as server side includes, symbolic links, user-supported directories, automated directory listing, etc.

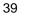

# Continue to monitor security needs...

- Evaluate and strengthen system security
  - logon user/password encryption/authentication, ftp and etc.
- Explore key security services
  - Single Sign-on
  - WebQos
  - Secure telnet
  - Secure ftp and etc.
- Explore key security enabling technologies
  - PKI, VPN, IPSec and etc.

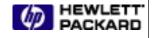

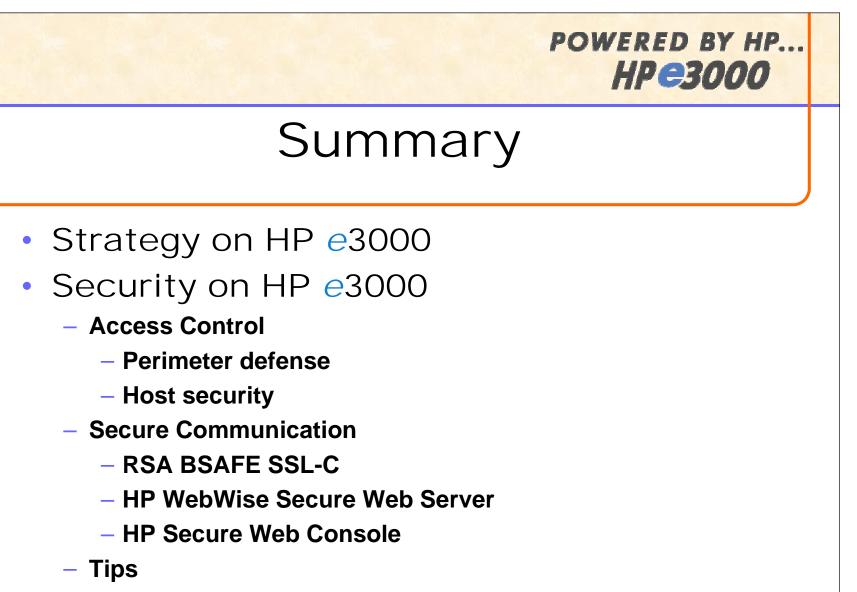

Continue to monitor and evolve

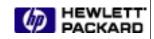

### References

- Configuring and Managing MPE/iX Internet Services Manual
- Manager's Guide to MPE/iX Security
- HP Security Monitor/iX User's Guide
- http://www.businessservers.hp.com/solutions/internet/accesswp.html (Web Enabling Your HP e3000 Applications and Data Access)
- http://www.businessservers.hp.com/solutions/internet/CSY0010UQ.html (HP e3000 Internet and E-services Solutions Guide Overview)
- http://www.rsasecurity.com/products/bsafe/sslc.html (RSA BSAFE SSL-C commercial product)
- http://jazz.external.hp.com

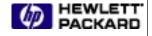

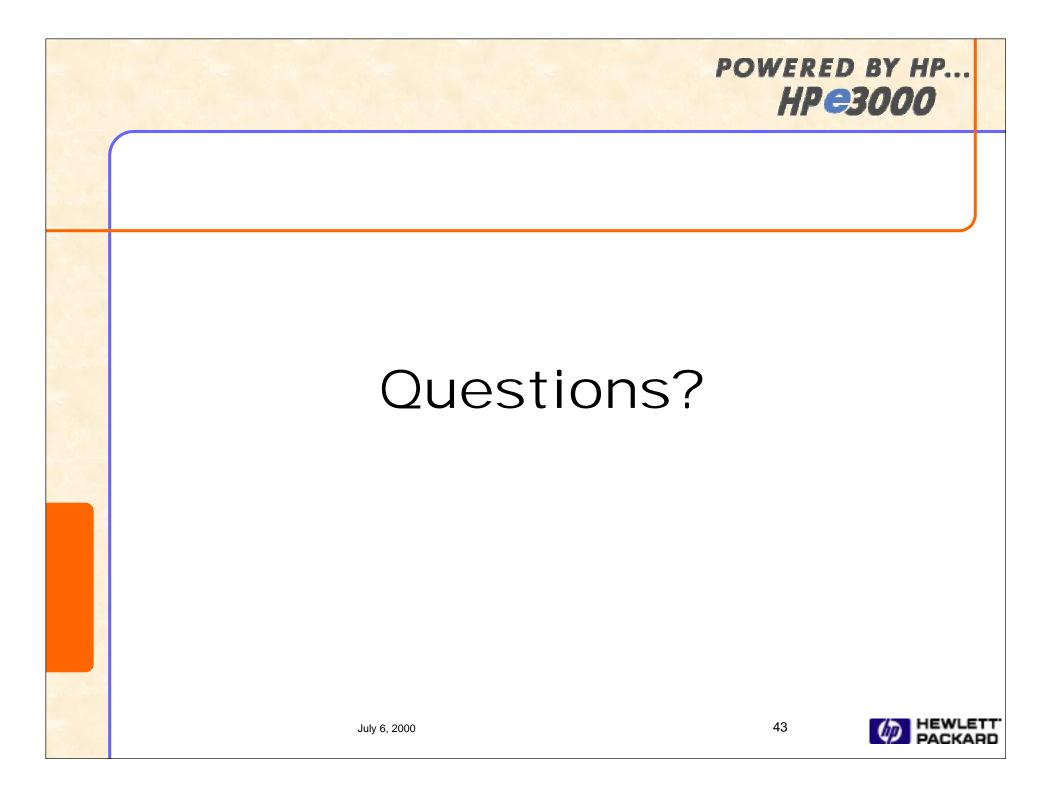